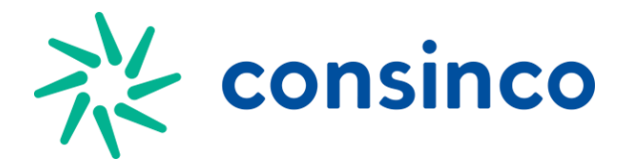

## **Layout EDI\_MRL\_PRODVENDADIA**

## **Estrutura do Arquivo:** Descrição de Atributos Tabela EDI\_MRL\_PRODVENDADIA

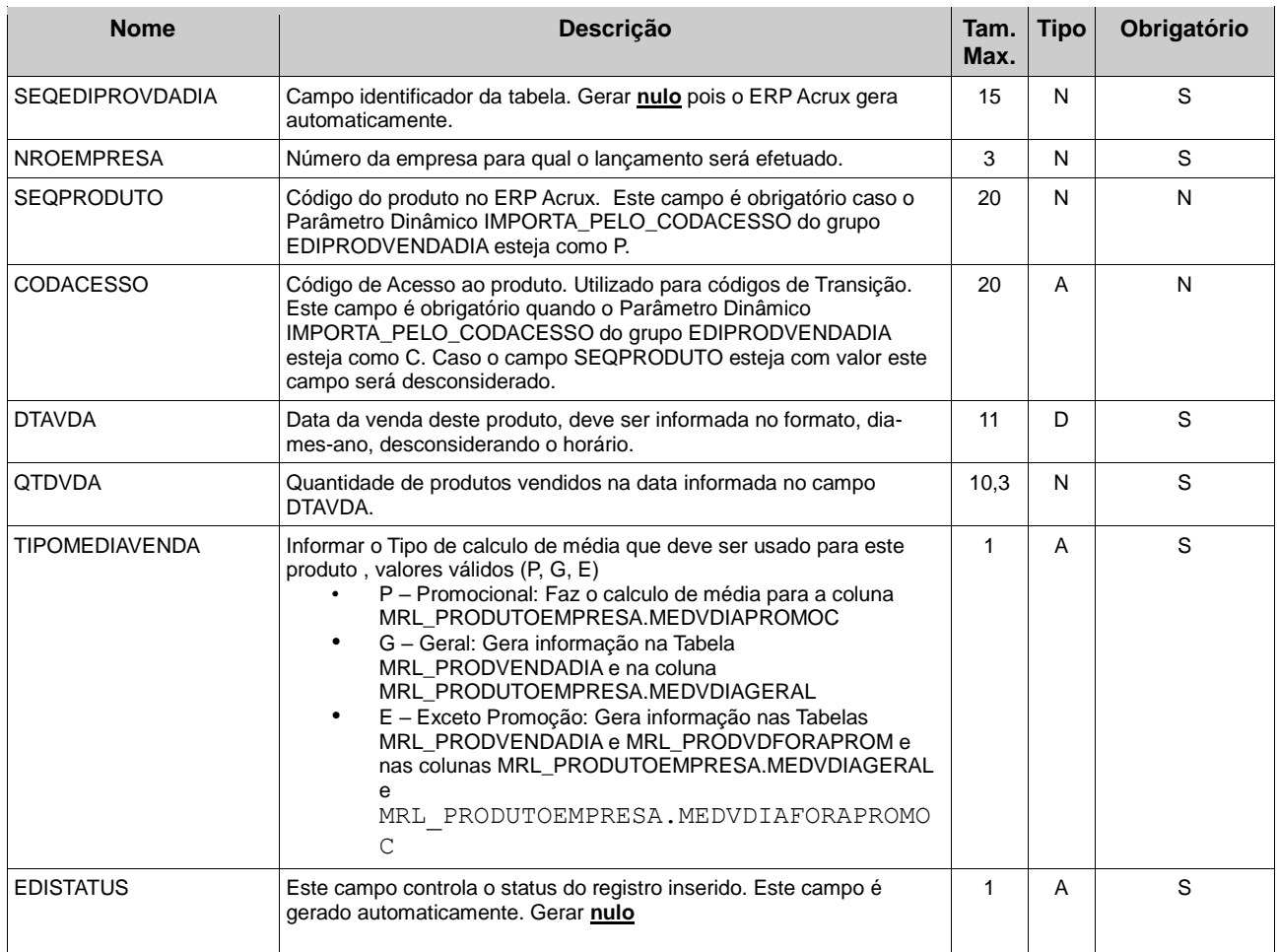

## Obs.:

- DTAVDA: Não deverá ter data repetida para o mesmo produto e empresa.
- Na aplicação de ediImportacao.exe deve ser gerado de todos os registros, para que as médias sejam calculas corretamente.